# Adresses de connexion :

#### **Application OEDIPP**

[https://oedipp.application.developpement-durable.gouv.fr](https://oedipp.application.developpement-durable.gouv.fr/)

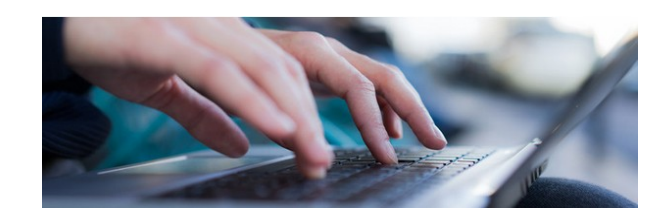

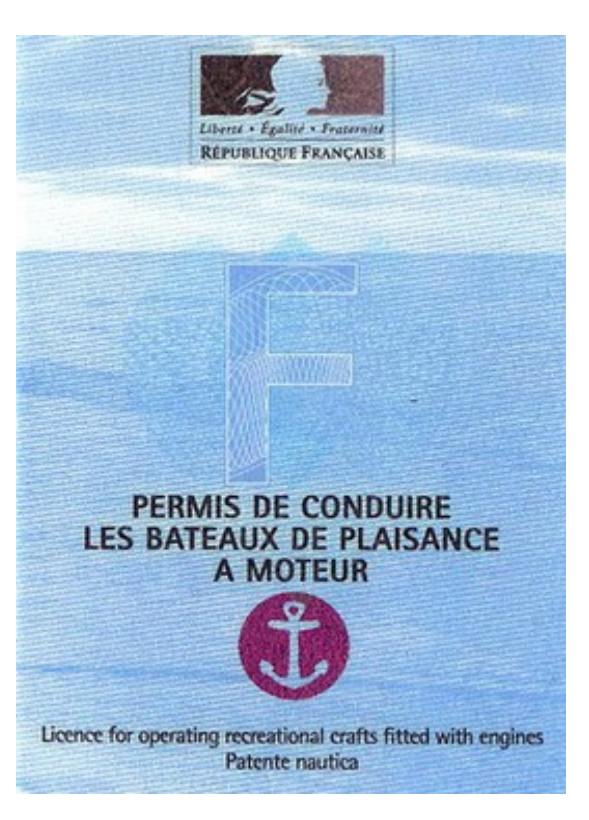

#### **Achat de timbres fiscaux**

[https://timbres.impots.gouv.fr](https://timbres.impots.gouv.fr/)

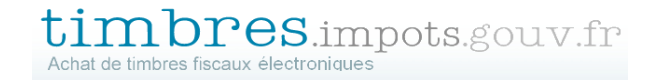

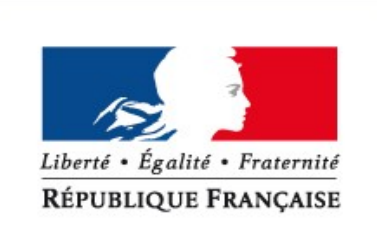

**MINISTÈRE** DE LA TRANSITION ÉCOLOGIQUE **ET SOLIDAIRE** 

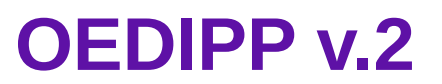

*Dématérialisation du dossier candidat et des timbres fiscaux*

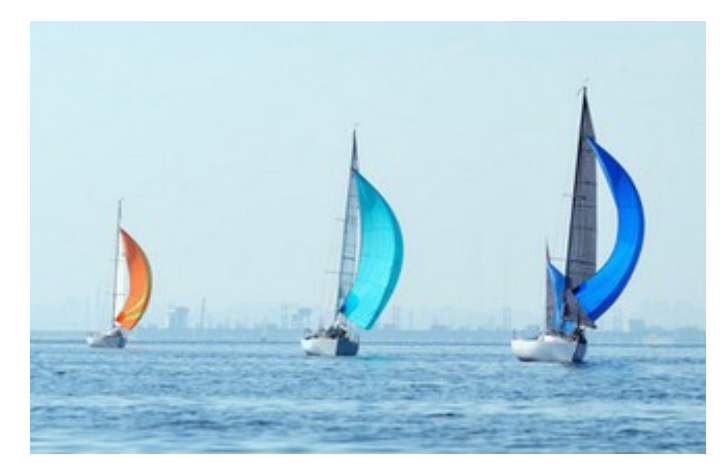

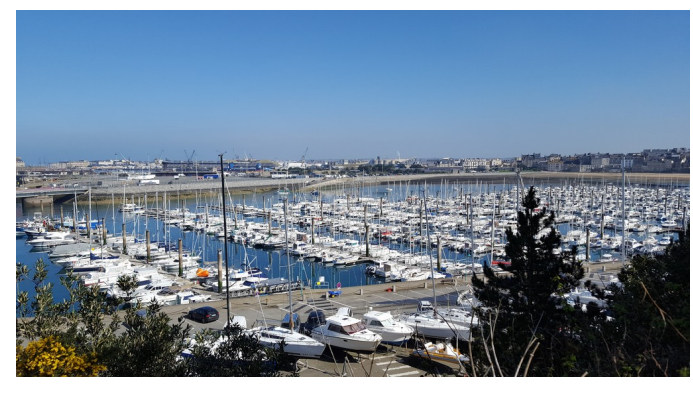

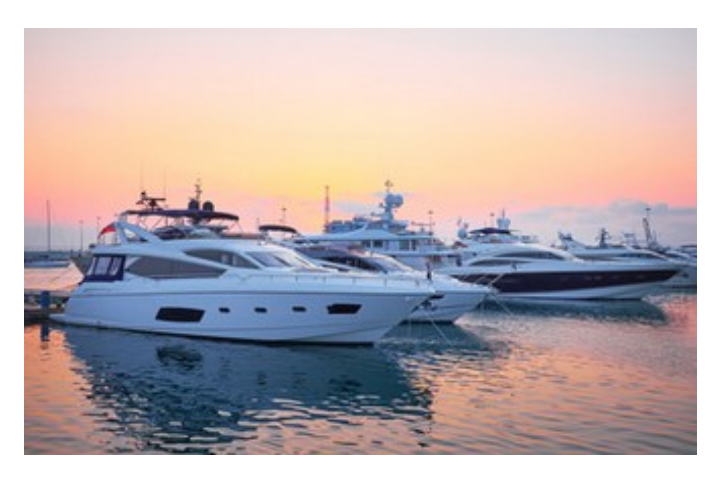

## **Ce qui change**

Les timbres et les pièces justificatives sont dématérialisés

L'achat des timbres peut s'effectuer en ligne par carte bancaire sur C'est simple, rapide et sécurisé! *https://timbres.impots.gouv.fr/*

Ergonomie applicative : l'état des timbres est visuel (système de vignettes de couleur)

Le timbre électronique est valable durant 6 mois mais remboursable durant 1 an

## **Ce qui perdure**

Le service gestionnaire de proximité

L'application OEDIPP (les grandes articulations de l'application restent inchangées)

L'assistance informatique vous dépanne en cas, notamment, de problème de connexion (*dsi-permis@developpement-durable.gouv.fr*)

Le timbre papier reste valable durant une période transitoire. Il est achetable chez le buraliste qui peut également délivrer le timbre électronique s'il est agréé

### **Concrètement...**

Le dossier du candidat comporte de nouveaux onglets afin de permettre un gain d'espace (dématérialisation)

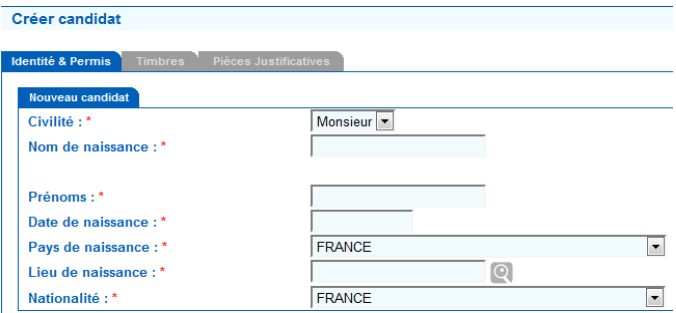

L'état des timbres est signalé par système de vignettes de couleur.

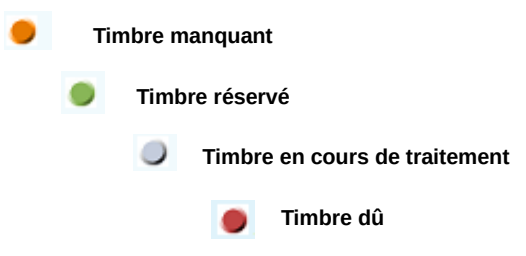

Le plaisancier pourra acheter ses timbres en ligne mais aussi chez le buraliste (papier ou électronique si celui-ci est agréé)

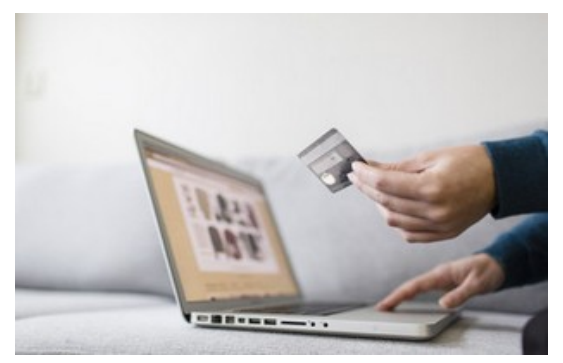

#### **Un outil au service de la simplification administrative**

*L'évolution de l'applet photo (OEDIPP v1.10.4) a facilité l'enregistrement des dossiers en donnant de l'autonomie à l'application.*

*Les services de la DAM se sont engagés à poursuivre la démarche.*

### **100 000 dossiers dématérialisés par an c'est :**

- un gain de temps
- un gain de place (plus de dossier papier ni de timbres à stocker durant 10 ans)
- des recherches simplifiées